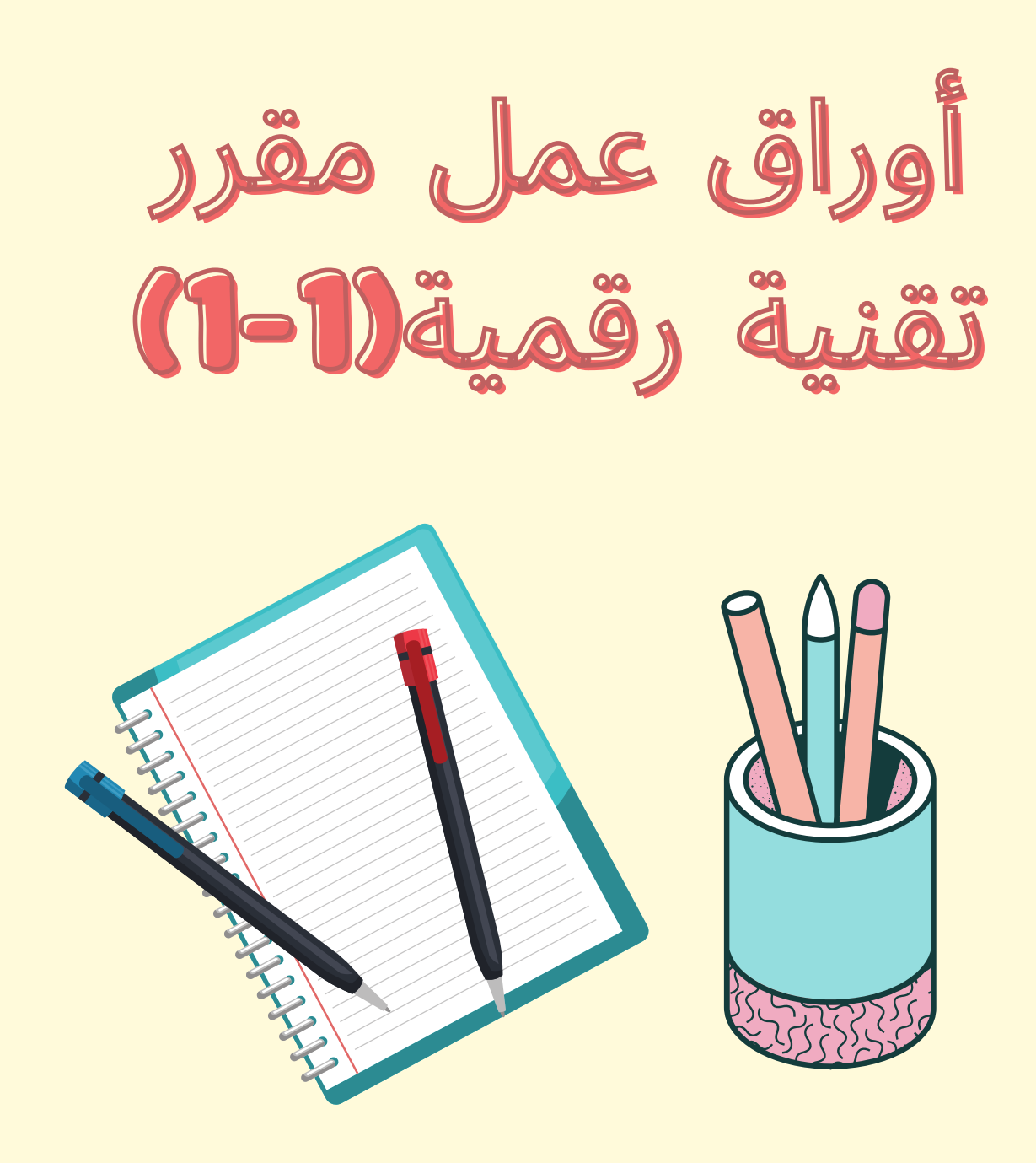

# **إعداد الاستاذة : نوال المالكي**

الوحدة الاولى:أساسيات علم الحاسب الاسم:................

### الدرس الاول:تمثيل البيانات

هل يمكنك تحديد كافة مخرجات الدارة التالية؟ عبئ الجدول أدناه:

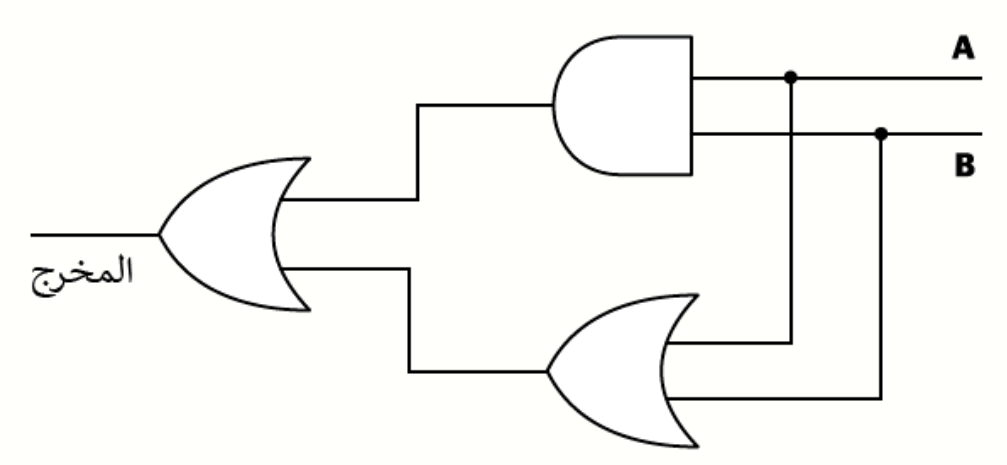

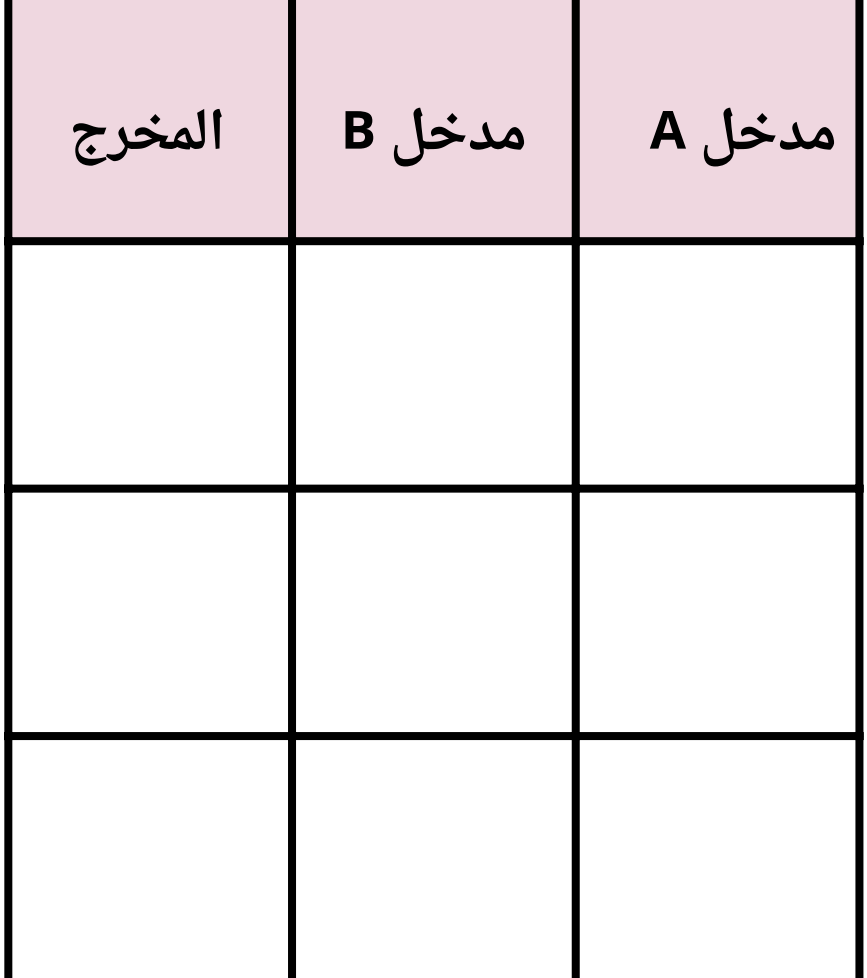

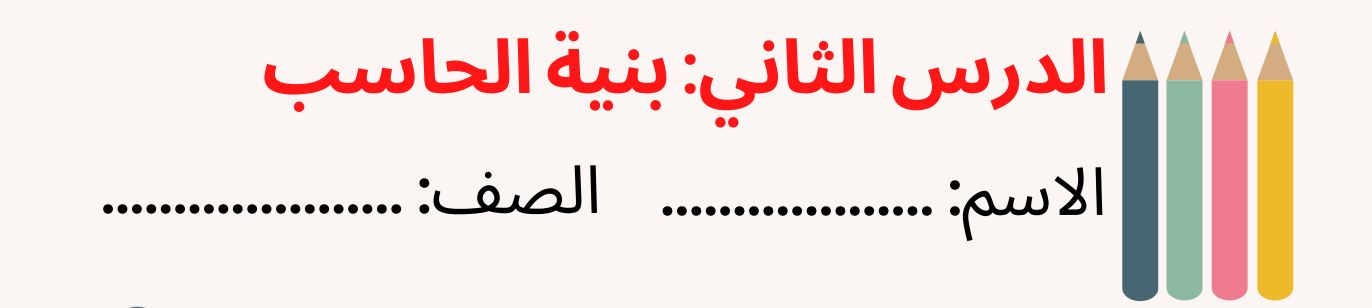

**صل العباراتفي العمود الأول بمايناسبها في العمود الثاني**:

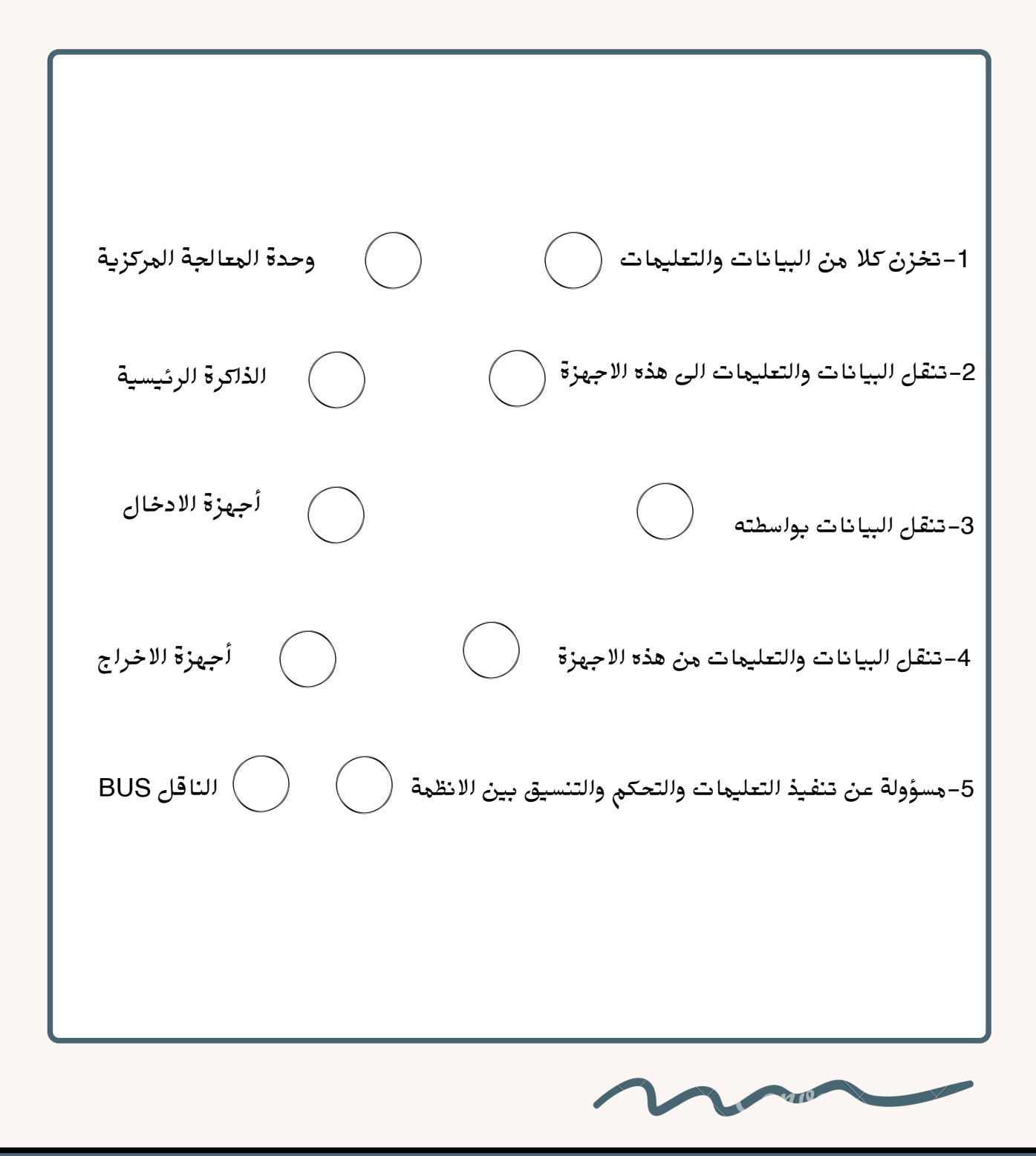

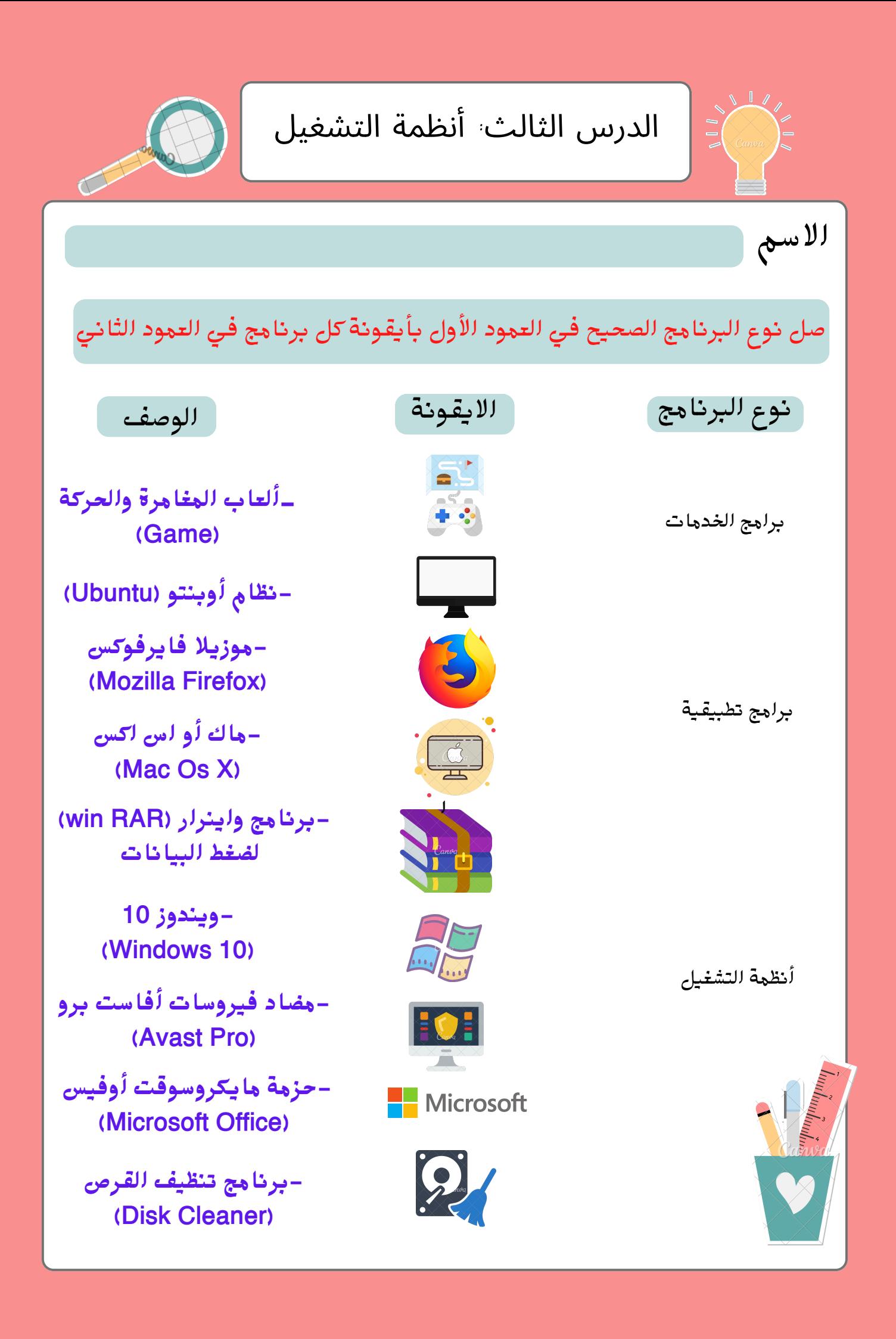

الوحدة الاولى:أساسيات الحاسب الدرس الرابع: أساسيات الشبكات لسم الطالبة:...................الفصل الدراسي: اسحبي المفهوم وضعيه أمام المعنى المناسب له: المفاهيم الأساسية م المفهوم المعنى التقديم الشبكة النقل الفيزيائية التطبيقات الجلسة ربط البيانات تقوم بالتشفير وفك التشفير تؤسس عملية الاتصال بين المرسل والمستقبل يتم فيها تحويل حزم البيانات الى اطارات يتم فيها تشغيل التطبيقات البرمجية تقوم بتأمين عملية نقل البيانات من المرسل الى المستقبل تقوم بنقل البيانات من خلال الوسط الملموس كالأسلاك يتم من خلالها تحديد العنوان والمسار المنطقي لنقل البيانات

الدرس الخامس:تقنية المعلومات والاتصالات والمجتمع التنفيذ: جماعي الوحدة الأولى ( أساسيات الحاسب) ورقة عمل(١)

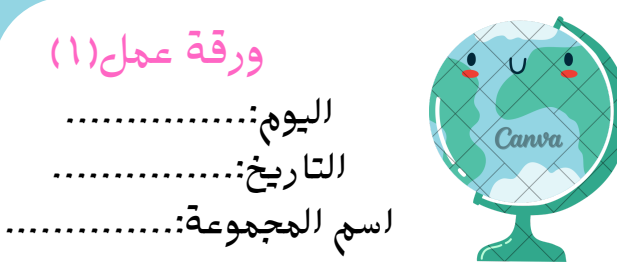

## باستخدام استراتيجية فجوة المعلومات ومهارة ( التخمين) أكملي الجدول التالي:

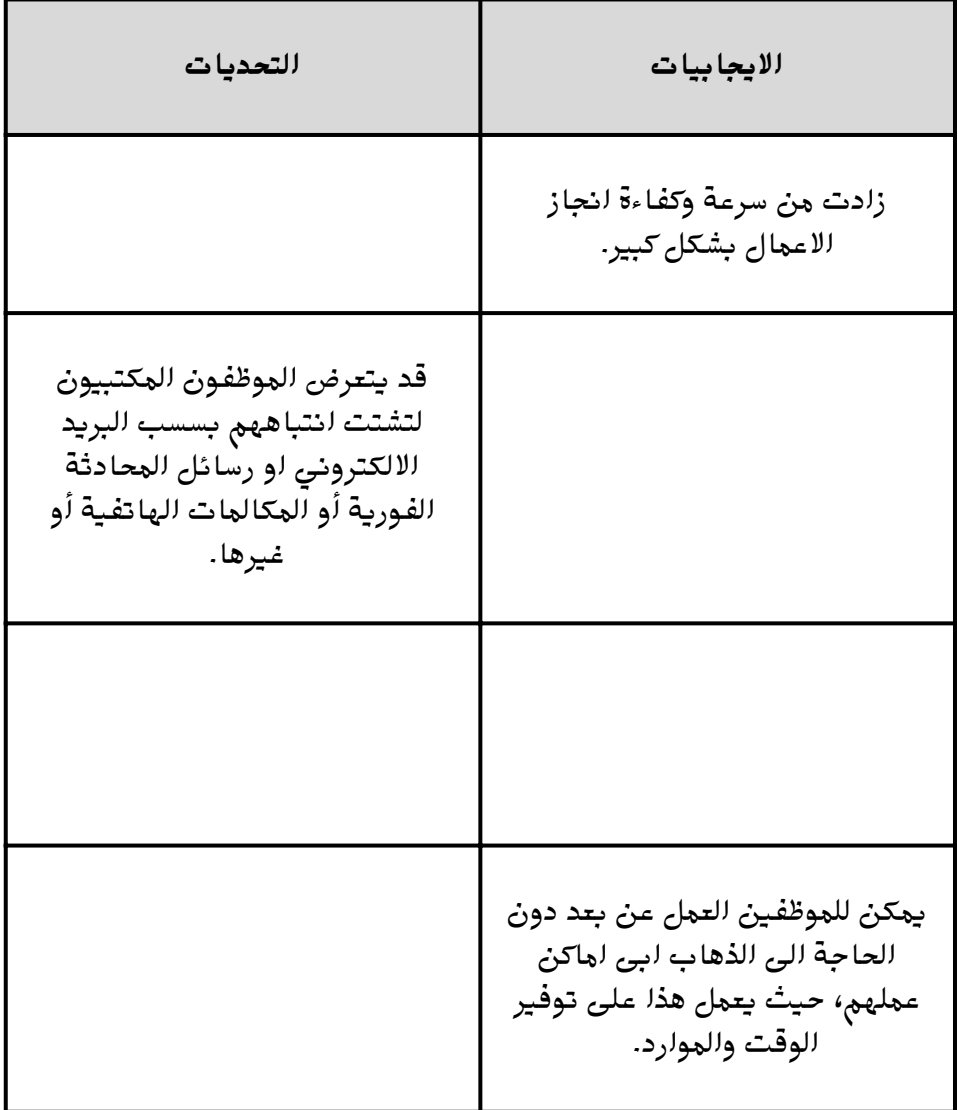

الاسم: الصف:

 $\times$   $\Box$   $-$ 

## **العمل مع المستندات عبر الانترنت**

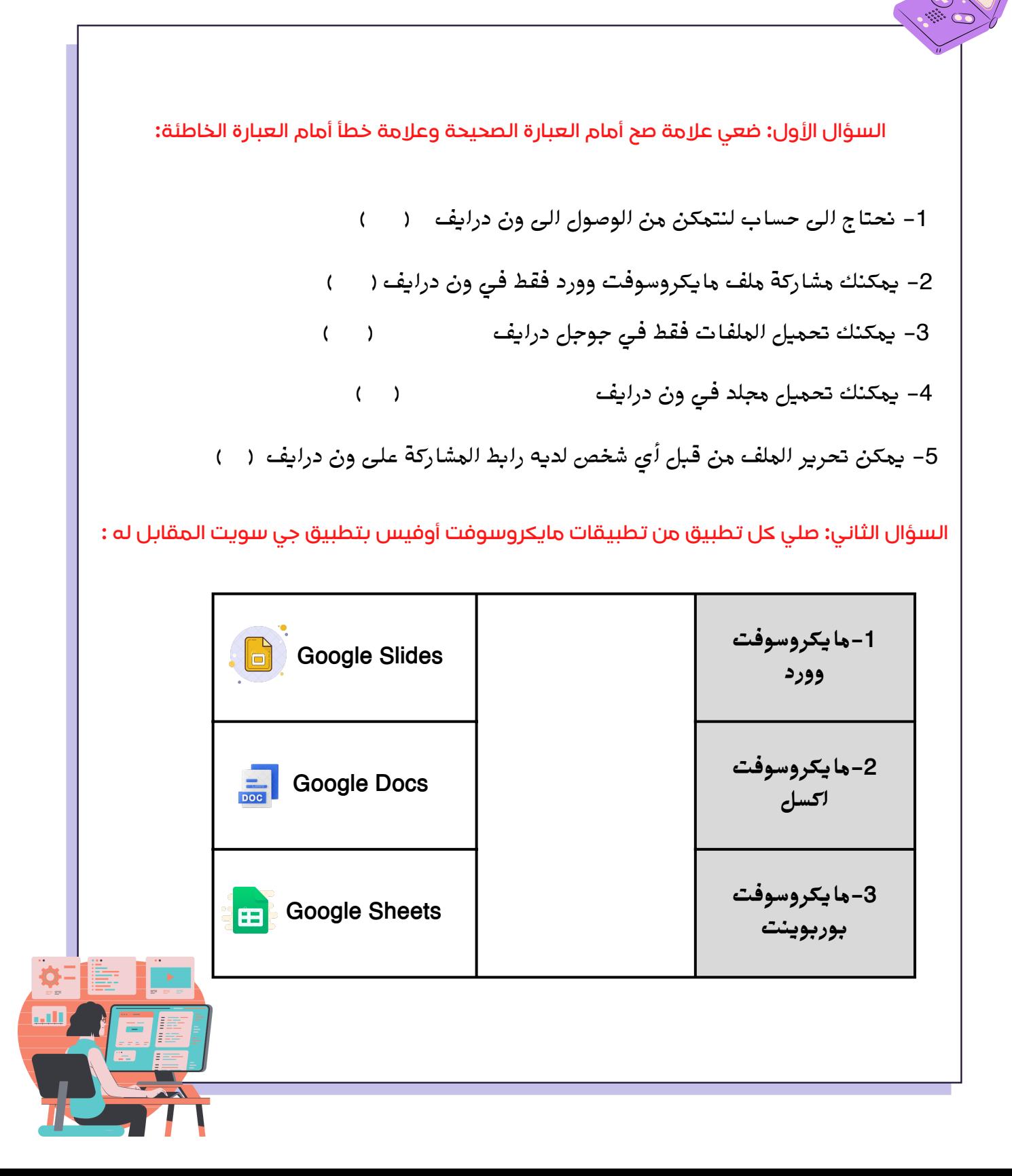

# الاجتماعات عبر الانترنت

### **طابق كل ايقونة في تطبيق زوم بوظيفتها المناسبة عند تحديدها**:

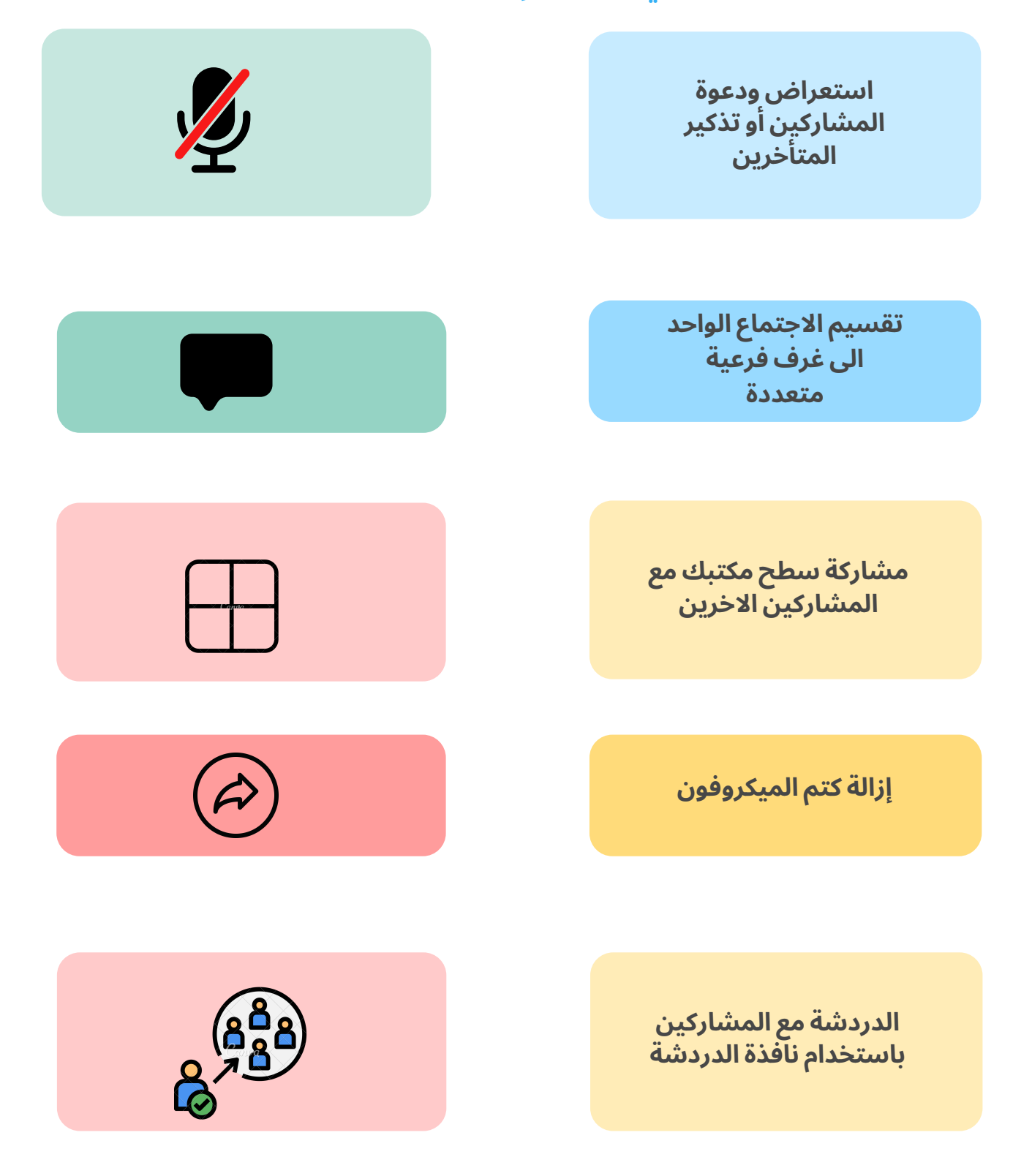

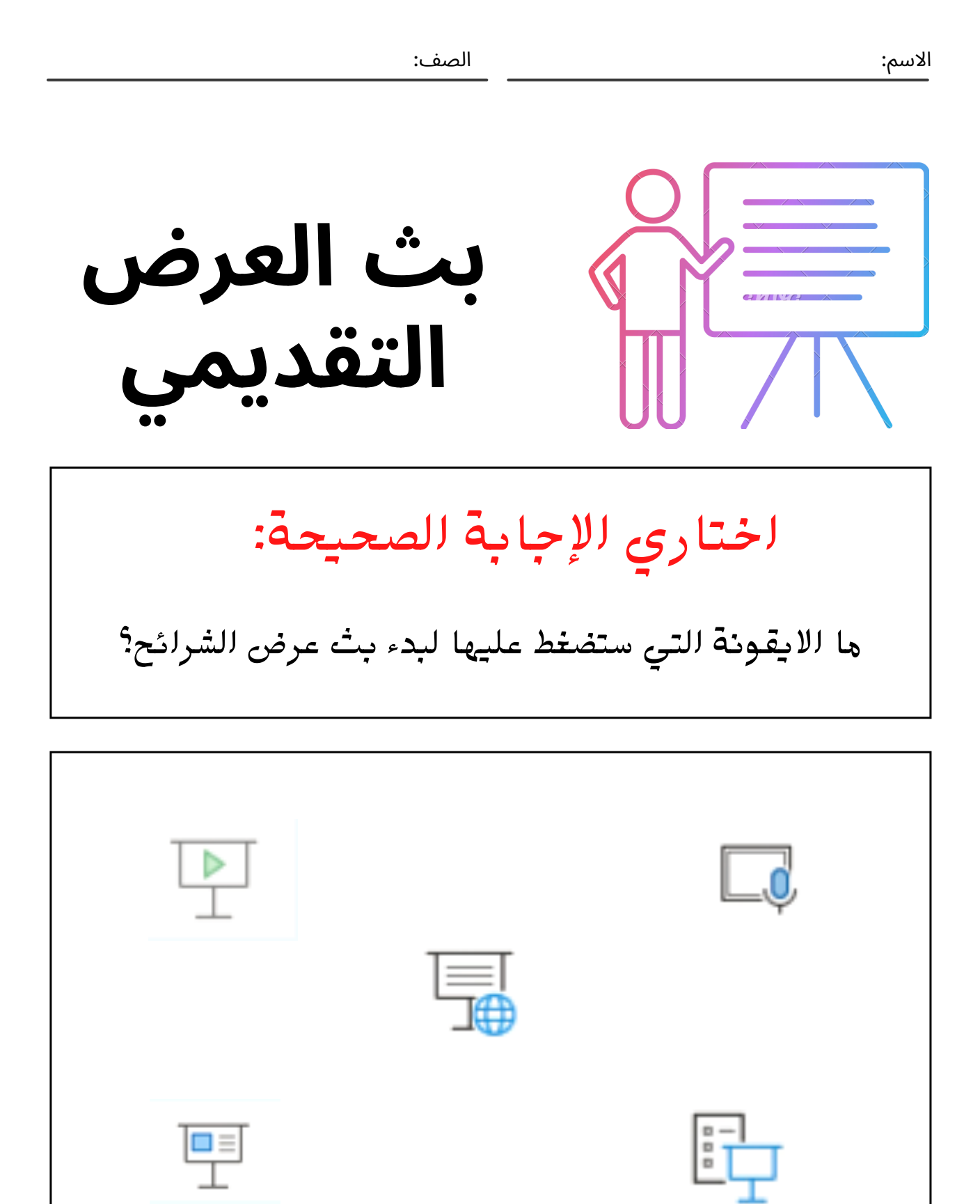

#### الصف: **الاسم:**

# إدارة الملاحظات

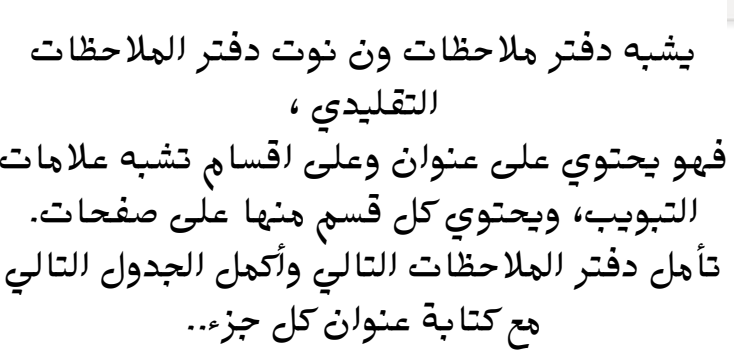

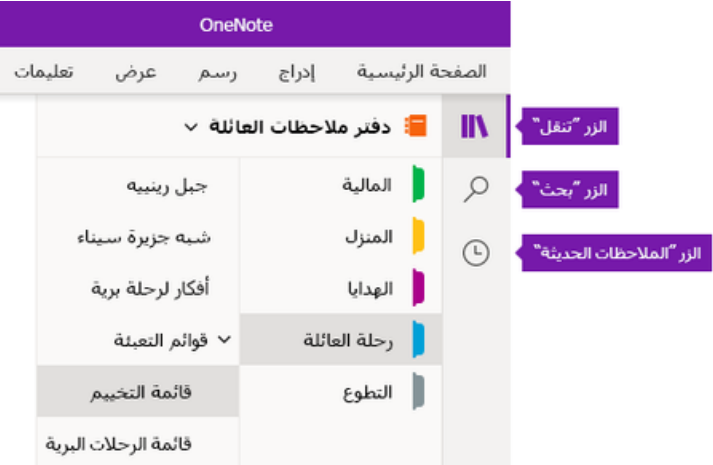

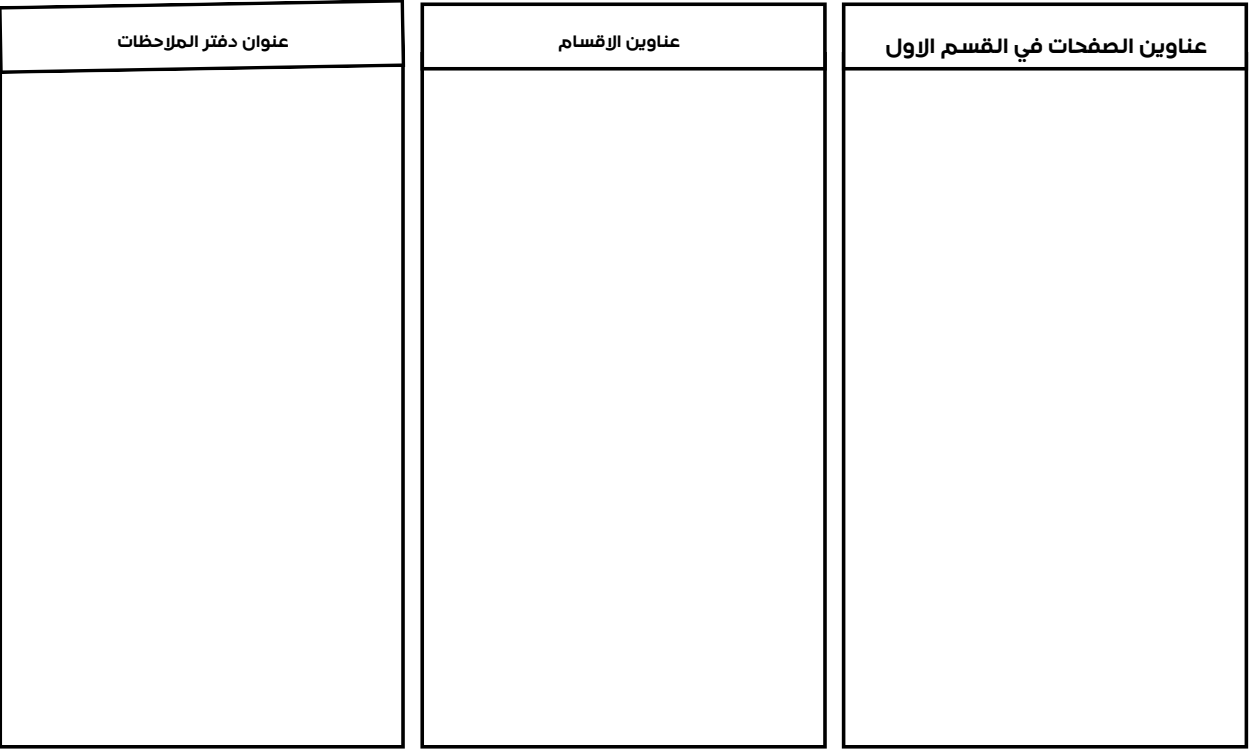

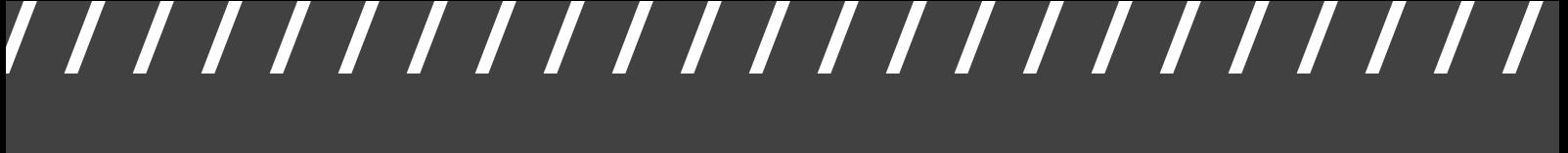

الصف: ................... الاسم: ...................

### الخرائط الذهنية

**ضعي علامة صح أو خطـأ أمام الجمل الاتية:**

**-1 الخرائط الذهنية هي رسم تخطيطي يستخدم لتمثيل المعلومات بصورة نصية ( )**

**-2 غالبا ما تتمحور الخريطة الذهنية حول كلمة واحدة أو جزء من نص يتم وضعه في المنتصف ( )**

**-3 تشتق الفئات الرئيسية من العقدة المركزية في الخريطة الذهنية أما الفئات الأصغر فتتفرع من الفروع الأكبر( )**

**-4 تحتوي كل خريطة ذهنية على أكثر من فكره أو مفهوم يمثل موضوع الخريطة الذهنية (أي ماتدور حوله الخريطة) ( )**

**-5 من الادوات التي تستخدم لانشاء الخرائط الذهنية اداة فري بلاين( Freeplane( ) (** 

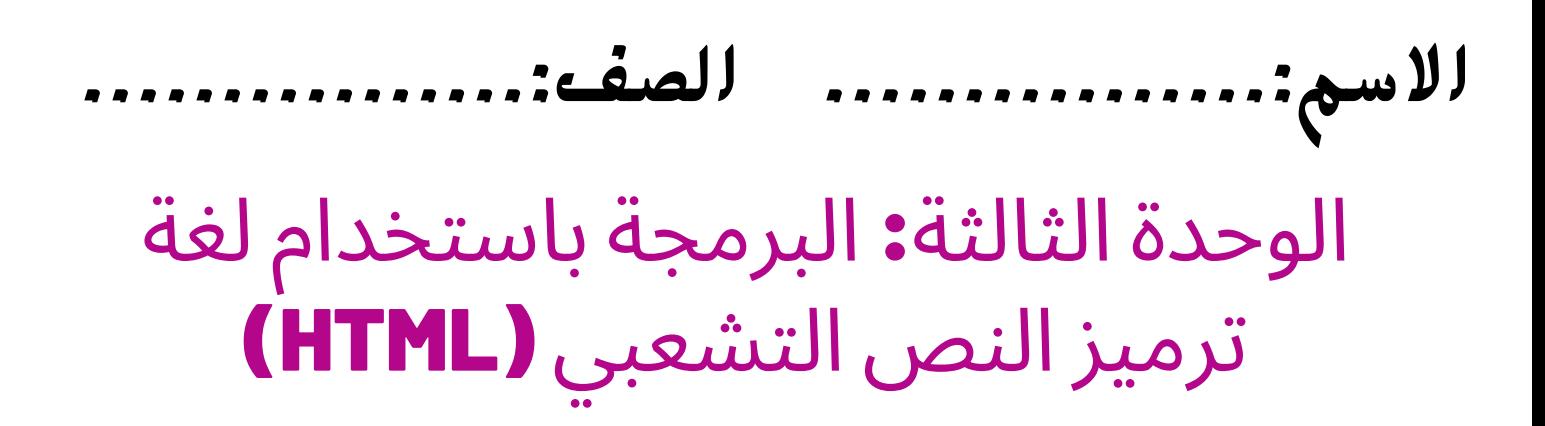

### **الدرس الاول: انشاء موقع ويب بلغة HTML**

**حدد واصلح الأخطاء في البرنامج التالي:**

<!DOCTYPE> <html dir="rtl" lang="ar"> <title> Page title</title> <meta charset="UTF-8" />  $\langle$ /head> <body> <h1> !هذا عنوان <h1> <p>.هذه فقرة <p>  $\langle$ /html>

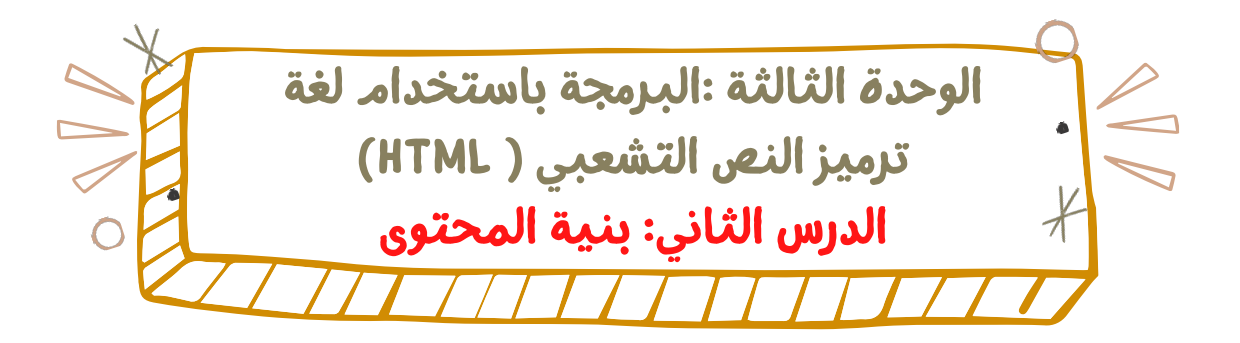

### **حدد و أصلح الأخطاء في البرنامج التالي:**

```
<DOCTYPE html>
<html dir="rtl" lang="ar">
    <title>Examples</title>
    <meta charset="UTF-8" />
  </head>
  <body>
    <h1>المواد الدراسية<h1>
    <sub>u</sub>l></sub>
    <li>الرياضيات<li>
    <li>اللغة العربية<li>
    <li>التاريخ<li>
  </body>
</html>
```